Department of Physics, University of Udine

# On The Explosion of Large Death Stars

Luke Skywalker, Ph.D. luke.skywalker@uniud.it

May 25, 1977

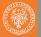

#### Blocks

- 2 Enumerates, itemizes and description
  - 2.1 Enumerates and itemizes
  - 2.2 Description
- 3 Maths
- Other blocks
- 6 Publications

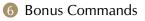

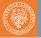

#### Goal of the mission

Shoot in the Death Star's exhaust port and destroy it before the it can fire on the Rebel base.

Take care!

TIE Fighters may chase you while approaching the target.

#### Use the force you must

Remember your training with Obi-Wan, and use the Force to make the perfect shoot.

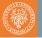

This is an example of itemize.

• A long time ago in a galaxy far, far away...

And this is an example of enumerate.

- Go to the Death Star.
- Pind the exhaust port.
- 8 Make the perfect shot.
- Ø Become an hero.

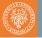

This is an example of description.

#### Luke No. No! That's not true! That's impossible!

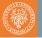

This is an example of description.

Vader *I* am your father.

Luke No. No! That's not true! That's impossible!

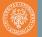

This is an example of description.

Vader 1 am your father. Luke No. No! That's not true! That's impossible!

And while we're here, let's have a look to verbatim as well, to see how we made items appear in arbitrary order:

\begin{description}
 \item<2->[This is the first item] one
 \item<1->[This is the second item] two
 \end{description}

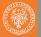

#### A formula will look like this:

$$x^2 + y^2 = z^2$$

You can number equations as well:

$$1 + 1 = 2$$
 (1)

1 + 1 = 2 (custom label!)

If you want to use the default LaTeX math fonts, just go to beamerfontthemeuniud.sty and uncomment the line containing '\usefonttheme[onlymath]{serif}'.

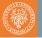

The usual theorem, corollary, definition, definitions, fact, example and examples blocks are available as well.

Theorem

There exists an infinite set.

Proof.

This follows from the axiom of infinity.

Example (Natural Numbers)

The set of natural numbers is infinite.

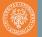

Here we display examples of abstract, verse, quotation, and quote.

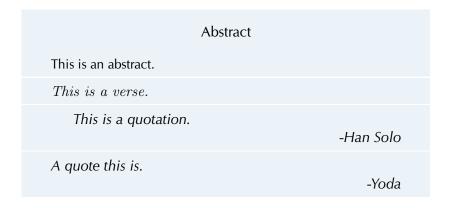

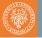

You can cite an article

- normally using \cite, e.g.: (Erso 0BBY)
- or display the full citation using \fullcite, e.g.: Galen Erso (0 BBY). "Construction plans of the Death Star 1 Orbital Battle Station". In: *Journal of Horrible Plot Flaws* 2, pp. 1977–2015

Look at the code of the following slide to see how to automatically split the bibliography on many slides. You can also use \nocite{\*} to display the non-cited publications as well.

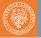

Ackbar, Gial (12 ABY). "It's a trap! How to avoid common Lagrange mistakes". In: Proceedings of the 42<sup>nd</sup> Intergalactic Conference on Overused Internet Memes.

- Erso, Galen (0 BBY). "Construction plans of the Death Star 1 Orbital Battle Station". In: *Journal of Horrible Plot Flaws* 2, pp. 1977–2015.
- Smith, John (2017a). "A repeated article just to show you a multiple slide bibliography". In: Proceedings of the First conference on Placeholder Documents.
- (2017b). "A repeated article just to show you a multiple slide bibliography". In: Proceedings of the First conference on Placeholder Documents.
- (2017c). "A repeated article just to show you a multiple slide bibliography". In: Proceedings of the First conference on Placeholder Documents.

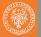

### Bibliography II

## Smith, John (2017d). "A repeated article just to show you a multiple slide bibliography". In: *Proceedings of the First conference on Placeholder Documents*.

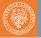

You can display a frame with a colored background and a huge text in the center using the command \framecard.

For example, you can write:

\framecard{A SECTION\\TITLE}

This will display a frame with a orange background and the phrase "A SECTION TITTLE" in the center. You can also use a custom color with \framecard:

\framecard{A SECTION\\TITLE} \framecard[UniBlue]{A SECTION TITLE\\ WITH A CUSTOM COLOR}

You can see the results of the commands above in the following slides.

A SECTION TITLE

## A SECTION TITLE WITH A CUSTOM COLOR

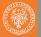

You can display a frame with a background image using the command \framepic. The image will be **adapted vertically** to fit the the frame. For example, you can write:

```
\framepic{graphics/darth}{
  \framefill
    \textcolor{white}{Luke,\\I am your supervisor}
    \vskip 0.5cm
}
```

Alternatively, to make the background 50% transparent, you can write \framepic[0.5]{graphics/darth}...

You can see the results of the commands above in the following slides.

Luke, I am your supervisor

## Right-aligned text with Semi-transparent background

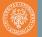

We provide two other bonus commands:

pdfnewline you can use \pdfnewline to avoid the annoying hyperref related warnings when using newlines in the document's title, author, etc. For example, in this presentation the author is defined as:

\author[Luke Skywalker]{
 Luke Skywalker, Ph.D.
 \pdfnewline
 \texttt{luke.skywalker@uniud.it}
}

framefill you can use \framefill put the text at the bottom of a slide by filling all the vertical space.